#### Kim Dalsgaard

Co-owner of, and Software Designer at Trifork Athene Co-founder of Aarhus Ruby Brigade

# Why Merb?

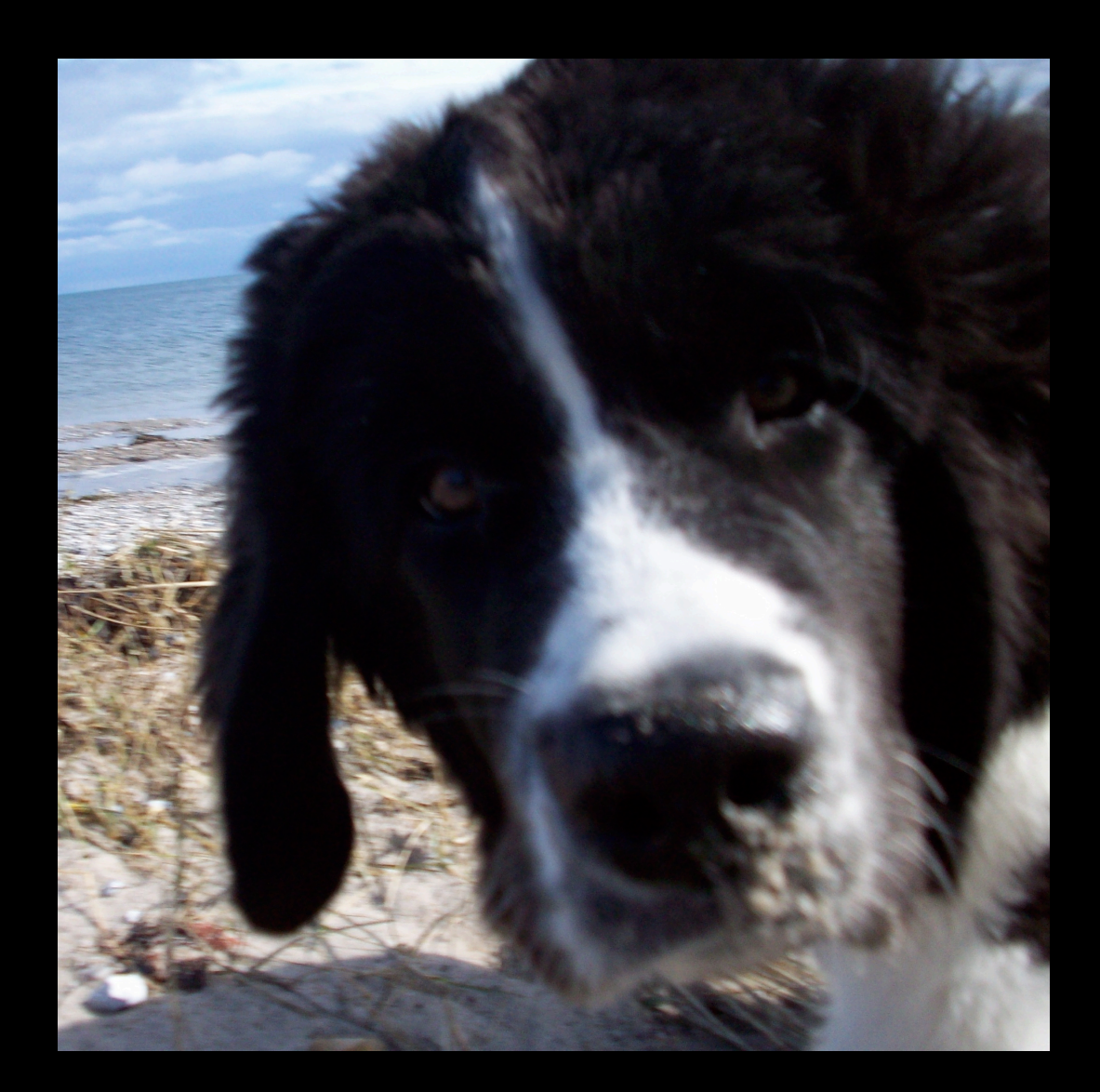

#### What is Merb?

### Web framework for the VC in MVC

ORM agnostic

#### Merb is thread-safe

No CGI.rb!

# A small core, enhanced with plug-ins

### Merb is a hacker's framework

# Stay small Stay hackable

### Kitchen sink not included

#### Some Historical Facts

Merb was started in October of 2006 by Ezra Zygmuntowicz

# Originally designed as a hack for uploading files for Ruby on Rails

... but has since grown into a full-fledged framework

# Merb == Mongrel + Erb

Merb == Rack + Template Language Agnostic

# The Merb Philosophy

### No code is faster than no code

# Simplicity and clarity trumps magic every time

# ... so prefer simple code over magic code

#### Don't be clever!

# Things I like about Merb

# Compiled routes

Merb::Router. compiled\_statement outputs the compiled match method

Some controller stuff

# Merb renders the return value from each action

• String objects • IO objects • Proc objects

class Hello < Application

def index "Hello RubyFools!" end

end

#### class Pid < Application

def index File.open Merb.root + "/log/merb.#{request.port}.pid" end

end

# The render method returns a String

#### class ChineseBox < Application

def index txt = "Chinese Box Set"  $red = render(txt, :layout => "red"$  $green = render red, : layout => "green"$  $blue = render green, : layout \Rightarrow "blue"$ render blue end

#### end

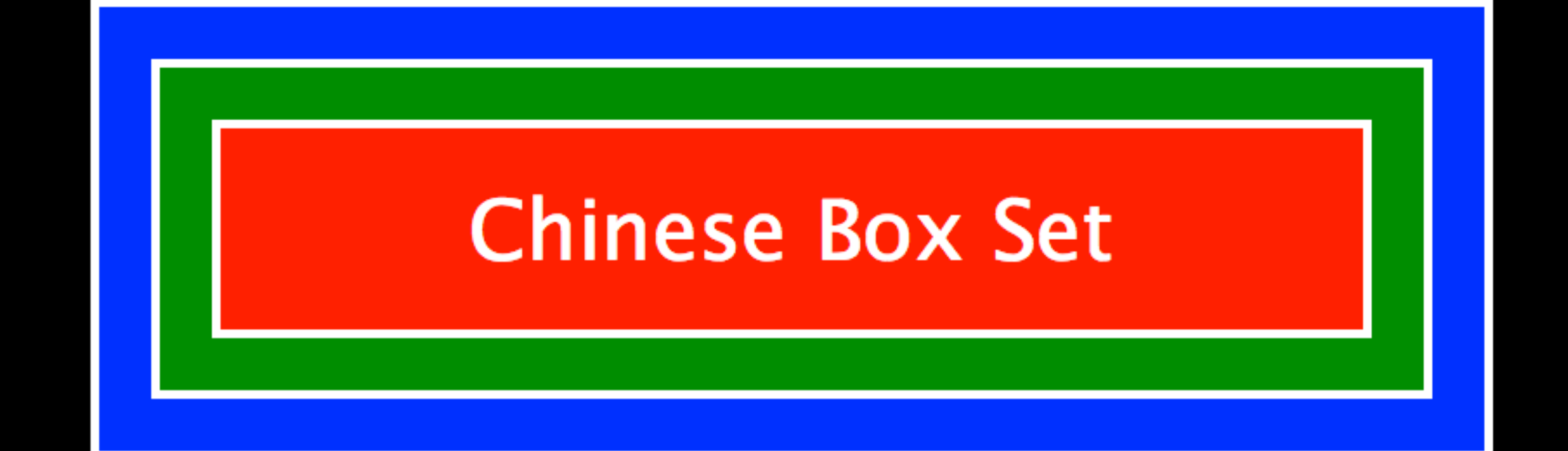

The provides and display methods for rendering objects

# The provides method for registering mimetypes to render

The display method for rendering objects
```
class Regions < Application
  provides : yaml, : json
```

```
def index
  éregion = Region. alldisplay @regions
end
```

```
def show
 @region = Region[params[:id]]display @region
end
```
## The display method returns a String

The render\_then\_call methods do work after the respond is send

#### class ThenCall < Application

def index  $content = render$ render\_then\_call content do worker = Worker.new worker.work end end

end

### Merb is build on top of Rack

Rack provides an minimal interface between web servers and web frameworks.

## A [Rack](http://rack.rubyforge.org/doc/classes/Rack.html) application is a Ruby object (not a class) that responds to call.

It takes exactly one argument, the environment

... and returns an Array of exactly three values: The status, the headers, and the body.

# config/rack.rb

### run Merb:: Rack:: Application.new

```
class MyRackHandler
```

```
def initialize(app)
  @app = append
```

```
def call(env)
  @app.call env
end
```
#### end

```
use MyRackHandler
run Merb:: Rack:: Application.new
```

```
def call(env)
  request = Merb::Request.new envif request.path = \frac{6}{5} %r{/api/(.*)}
    [200,{\rm 'Content-Type''} \implies {\rm 'text/json''}.Api.create_json($1)]
  else
    @app.call env
  end
end
```
# Supported Handlers

- Mongrel
- evented\_mongrel
- Ebb
- Thin
- WEBrick
- and many more

## Supported Adapters

- Ruby on Rails
- Camping
- Ramaze
- Merb
- and many more

### Merb Structure

- Merb Core
- Merb More
- Merb Plug-ins

## Merb Core is the essential parts of Merb

Merb More is a collection of very often used plug-ins

- merb-action-args
- merb-assets
- merb-gen
- merb-haml
- merb-builder
- merb-mailer
- merb-parts
- merb-cache

### merb-action-args

class Regions < Application provides : yaml, : json

```
def show(id)
 @region = Region[id]display @region
end
```
#### end

### merb-assets

- require\_css
- require\_js
- include\_required\_css
- include\_required\_js
- and more

## Official Plug-ins

- merb\_activerecord
- merb\_datamapper
- **•** merb sequel
- merb\_helpers
- merb\_param\_protection
- merb\_stories
- merb\_test\_unit

The dependency and dependencies methods includes dependent gems

They try to load the file via ROOT/gems first before moving off to the system gems

# These are some examples of how you might # specify dependencies. #

- # dependencies "RedCloth", "merb\_helpers" # OR
- # dependency "RedCloth", "> 3.0"
- #  $OR$
- # dependencies "RedCloth" => "> 3.0", "ruby-aes-cext"  $\Rightarrow$  "= 1.0" #

dependency "merb-parts"

## Using an ORM

## Merb supports three different ORM's through official plug-ins

### • Active Record

- DataMapper
- Sequel

## The use orm method is used to select an ORM

### Uncomment for DataMapper ORM # use\_orm :datamapper

### Uncomment for ActiveRecord ORM # use\_orm :activerecord

### Uncomment for Sequel ORM use\_orm : sequel

Why Sequel?

## Sequel provides thread safety, connection pooling

... and a concise DSL for constructing queries and table schemas.

Sequel also includes a lightweight but comprehensive ORM layer for mapping records to Ruby objects using the ActiveRecord pattern.

class PlayerMigration < Sequel::Migration

```
def up
  create_table : players do
    primary_key :id
    varchar : name
    foreign_key :team_id, :table => :teams
  end
end
def down
  drop_table : players
end
```
#### end

class Player < Sequel:: Model many\_to\_one : team one\_to\_many :goals end
```
class Players < Application
  provides : yaml, : json
```
def index @players =  $Player.al$ display @players end

```
def show(id)
  @player = Player[id]display @player
end
```
## end

## [http://www.merbivore.org/](http://www.merbivore.org) [http://github.com/drnic/](http://github.com/drnic/merb-tmbundle/tree/master) [merb-tmbundle/tree/master](http://github.com/drnic/merb-tmbundle/tree/master)

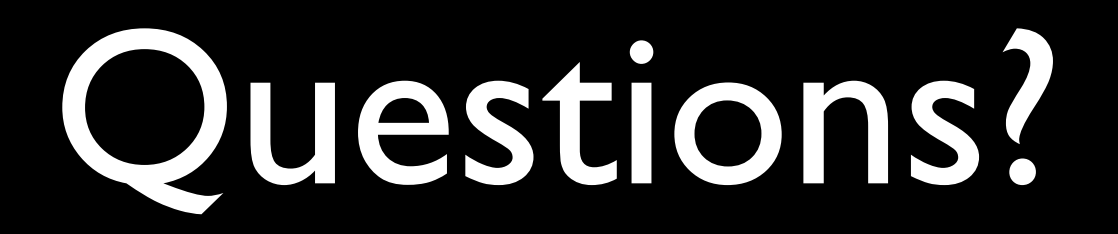